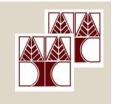

# Department of Computer Science University of Cyprus

EPL342 – Databases

Lab 6
SQL-DDL Advanced
in SQL Server 2008
Panayiotis Andreou

http://www.cs.ucy.ac.cy/courses/EPL342

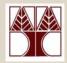

## Before We Begin

- Start the SQL Server Management Studio
  - Start →

All Programs →

Microsoft SQL Server →

SQL Server Management Studio

**Server: APOLLO** 

**Authentication: SQL Server Authentication** 

**Username: <your username>** 

Password: <your password>

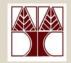

### **COMPANY Database**

- During Lab 6 we have created all the COMPANY DB objects (tables, primary keys, foreign keys) using commands of the SQL-DDL syntax.
- In Lab 7 we will learn about constraints in detail and create some constraints on the COMPANY DB

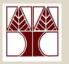

### SQL Server 2008 Constraints

# There are 5 types of constraints in SQL Server 2008

- PRIMARY KEY Constraint (covered partially in lab 6)
- FOREIGN KEY Constraint (covered partially in lab 6)
- DEFAULT constraint
- UNIQUE Constraint
- CHECK constraint

Depending on the constraint it can be created or added at different levels (column level, table level or statements)

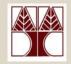

### **PRIMARY KEY Constraint**

When a PRIMARY KEY constraint is added to a column then the column must abide by the following rules:

- The column cannot allow for null values.
- There can be no duplicate values.

As soon as the PRIMARY KEY constraint is created the Database Engine automatically creates a UNIQUE INDEX to enforce the uniqueness requirement.

A PRIMARY KEY constraint cannot be deleted if the following exist:

- If it is referenced by a FOREIGN KEY constraint
- The table has a PRIMARY XML index applied on it.

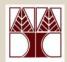

### **PRIMARY KEY Constraint**

#### Column level creation

```
CREATE TABLE dbo.test (
    test_id int CONSTRAINT pk_test PRIMARY KEY,
    ...)
```

#### Table level creation

```
CREATE TABLE dbo.test (
    test_id int,
    ...
    CONSTRAINT pk_test PRIMARY KEY (test_id) )
```

#### With ALTER statement

```
ALTER TABLE dbo.test ADD CONSTRAINT pk_test PRIMARY KEY(test_id)
```

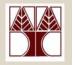

### **FOREIGN KEY Constraint**

When a FOREIGN KEY constraint is added to a column then:

 The constraint enforces referential integrity by guaranteeing that changes cannot be made to data in the primary key table if those changes invalidate the link to data in the foreign key table.

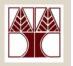

### **FOREIGN KEY Constraint**

When a FOREIGN KEY constraint is added to a column then:

- If WITH CHECK (default) is specified SQL Server examines the existing data in the columns to make sure that all values, except NULL, exist in the columns of the referenced PRIMARY KEY or UNIQUE constraint
- If WITH NOCHECK is specified then no examination is performed

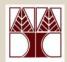

### **FOREIGN KEY Constraint**

#### Column level creation

```
CREATE TABLE dbo.test (...,
    pid int CONSTRAINT fk_project FOREIGN KEY
    REFERENCES PROJECT (project_id),
    ...)
```

#### Table level creation

#### With ALTER statement

ALTER TABLE dbo.test ADD CONSTRAINT fk\_project FOREIGN KEY(pid) REFERENCES PROJECT (project\_id)

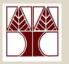

### **DEFAULT Constraint**

The DEFAULT constraint defines the default value for a column. It is automatically applied when a value is not provided for a specific column

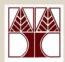

### **DEFAULT Constraint**

#### Column Level

```
CREATE TABLE dbo.test (...,

testname nvarchar(50) CONSTRAINT df_testname

DEFAULT 'Unknown',

...)
```

#### With ALTER statement

ALTER TABLE dbo.test ADD CONSTRAINT df\_testname DEFAULT 'Unknown' FOR testname

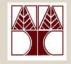

### **UNIQUE** Constraint

- You can use UNIQUE constraints to make sure that no duplicate values are entered in a column.
- Multiple UNIQUE constraints can be defined on a table
- Unlike PRIMARY KEY constraints,
   UNIQUE constraints allow for the value
   NULL. However, as with any value
   participating in a UNIQUE constraint, only
   one null value is allowed per column.

6-12

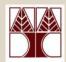

### **UNIQUE** Constraint

#### Column level creation

```
CREATE TABLE dbo.test (
    test_id2 int CONSTRAINT uk_test UNIQUE,
    ...)
```

#### Table level creation

```
CREATE TABLE dbo.test (
    test_id2 int,
    ...
    CONSTRAINT uk_test UNIQUE (test_id2) )
```

#### With ALTER statement

```
ALTER TABLE dbo.test ADD CONSTRAINT uk_test UNIQUE (test_id2)
```

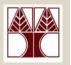

### **CHECK Constraint**

CHECK constraints enforce domain integrity by limiting the values that are accepted by a column. They are similar to FOREIGN KEY constraints in that they control the values that are put in a column.

You can apply multiple CHECK constraints to a single column. You can also apply a single CHECK constraint to multiple columns by creating it at the table level.

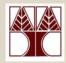

### **CHECK Constraint**

#### Column level creation

#### Table level creation

#### With ALTER statement

```
ALTER TABLE dbo.test ADD CONSTRAINT ch_amount CHECK (amount>=5 AND amount<=10)
```

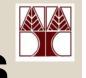

# **Complex CHECK Constraints**

# **Requirement**: Accept only the following values for the equipment column

```
ALTER TABLE office
ADD CONSTRAINT ch_check_equipment
CHECK (
   equipment IN
   ('Computer','Printer','Monitor')
)
```

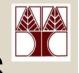

# **Complex CHECK Constraints**

**Requirement**: In table <payment>, adjust the <bonus> according to the <sales> of an employee:

- Sales<=1500 then bonus<100</li>
- Sales>1500 and <2500 then bonus>=100 and <200</li>
- Sales>=2500 then bonus>=300

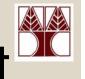

# Enabling/Disabling a Constraint

#### Enable the constraint

ALTER TABLE dbo.test

CHECK CONSTRAINT fk\_project

#### Disable the constraint

ALTER TABLE dbo.test

NOCHECK CONSTRAINT fk\_project

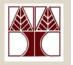

### Constraints of COMPANY DB

- Create constraints on the COMPANY DB based on the following requirements
- 1. When entering a new employee, if a value for address is not supplied then automatically enter 'N/A'.
- 2. When entering a new project, if a value is not supplied for location, then automatically enter 'Nicosia'.
- 3. The department name must always be unique.

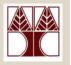

### Constraints of COMPANY DB

- 4. The project name must also be unique.
- 5. To avoid accountant payment mistakes enforce that each employee is paid a salary between 1000 and 5000 euro
- 6. When a manager is assigned to a department, and the start date is not provided use the current date of the system

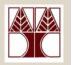

### Constraints of COMPANY DB

- 7. A project can only located at a cypriot district (i.e., Nicosia, Larnaka, Lemesos, Paphos, Famagusta)
- 8. Each employee's first name, last name as well as a department's name must be a string whose length is greater than 0 (i.e., no Empty strings are allowed)

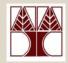

### Other Information

- Constraint Naming
- View all constraints (or other objects) of a database

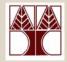

## **Constraint Naming**

- You can always name the constraints yourself (e.g., pk\_test, fk\_project)
- OR you can let SQL Server name them for you

```
CREATE TABLE dbo.test (...,

testname nvarchar(50) DEFAULT 'Unknown',

--constraint is assigned a random name (e.g.,

'DF__test__testname__46E78A0C')

...)
```

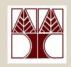

### View all constraints

#### **USE COMPANY**

SELECT OBJECT\_NAME(OBJECT\_ID) AS NameofConstraint,

SCHEMA\_NAME(schema\_id) AS SchemaName,

OBJECT\_NAME(parent\_object\_id) AS TableName,

type\_desc AS ConstraintType

FROM sys.objects

WHERE type\_desc LIKE '%CONSTRAINT%'

ORDER BY type\_desc